## **MEB AJANDA KURULUMU VE KULLANIMI**

MEB internet hatları dışındaki Ev İnterneti, Telefon İnterneti gibi internet hatlarıyla güvenli bir şekilde Doküman Yönetim Sistemine girmek ve yazışma yapabilmek, diğer Bakanlık uygulamalarını (MEBBİS, E-OKUL modülleri v.b) herhangi bir kısıtlama olmadan kullanabilmek için MEB Ajandanın telefonlara kurulması ve MEBBİS'e MEB Ajanda ile üretilen kod veya MEB Ajanda uygulamasındaki karekod okuyucu ile giriş yapılması gerekmektedir.

Bunun için öncelikle uygulamayı telefonumuza indirmemiz gerekmektedir. Uygulamayı indirip açtıktan sonra T.C Kimlik Numaramız ve MEBBİS'den üreteceğimiz MEB Ajanda Uygulama Şifresini ilgili alanlara girmemiz gerekmektedir. Aşağıda resimli olarak anlatılmıştır.

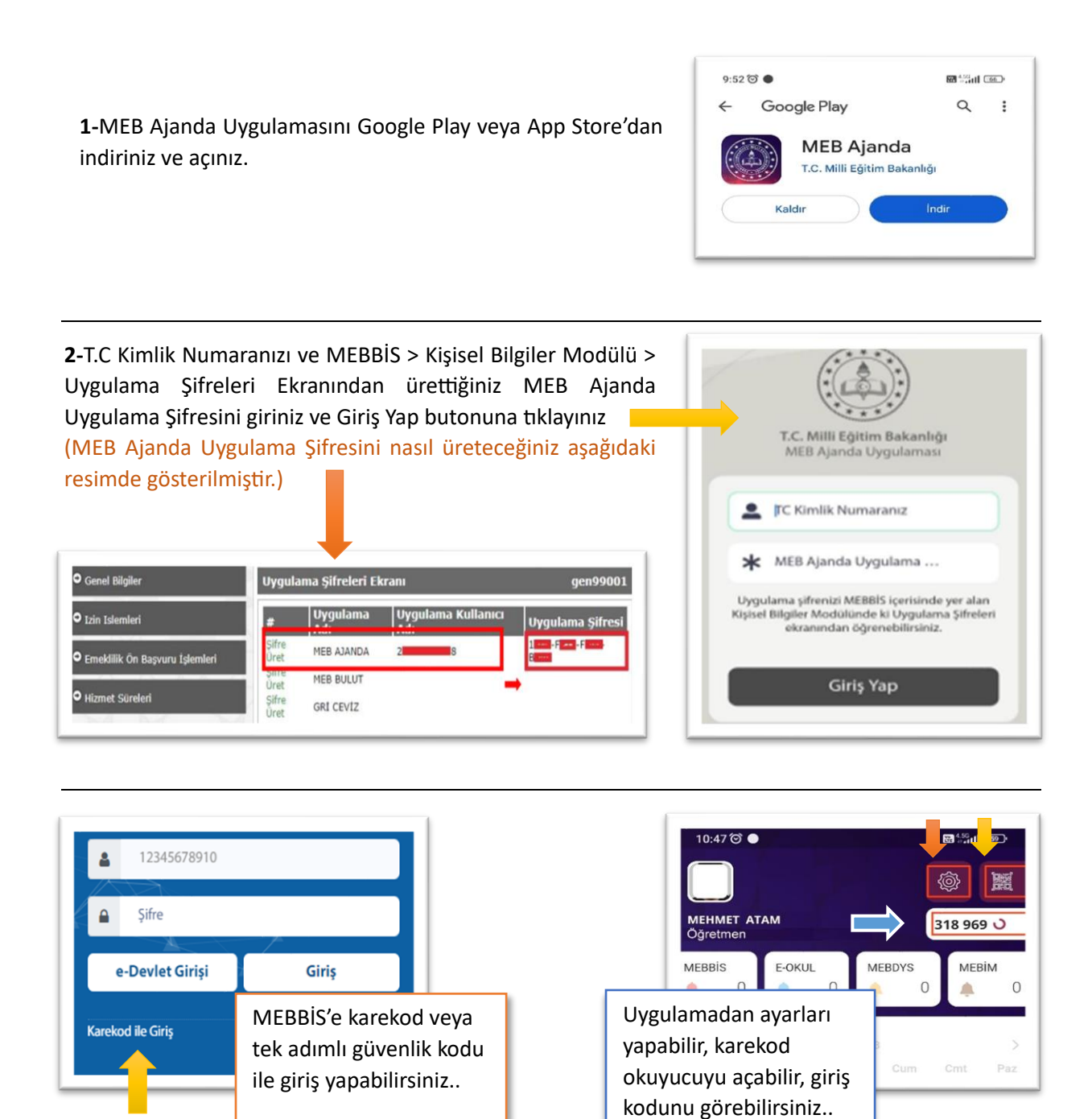

\_\_\_\_\_\_\_\_\_\_\_\_\_\_\_\_\_\_\_\_\_\_\_\_\_\_\_\_\_\_\_\_\_\_\_\_\_\_\_\_\_\_\_\_\_